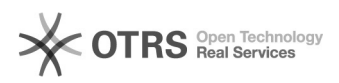

## Premier pas avec magnalister, courte instruction (Deuxième partie)

28.04.2024 04:19:50

## **FAQ-Artikel-Ausdruck**

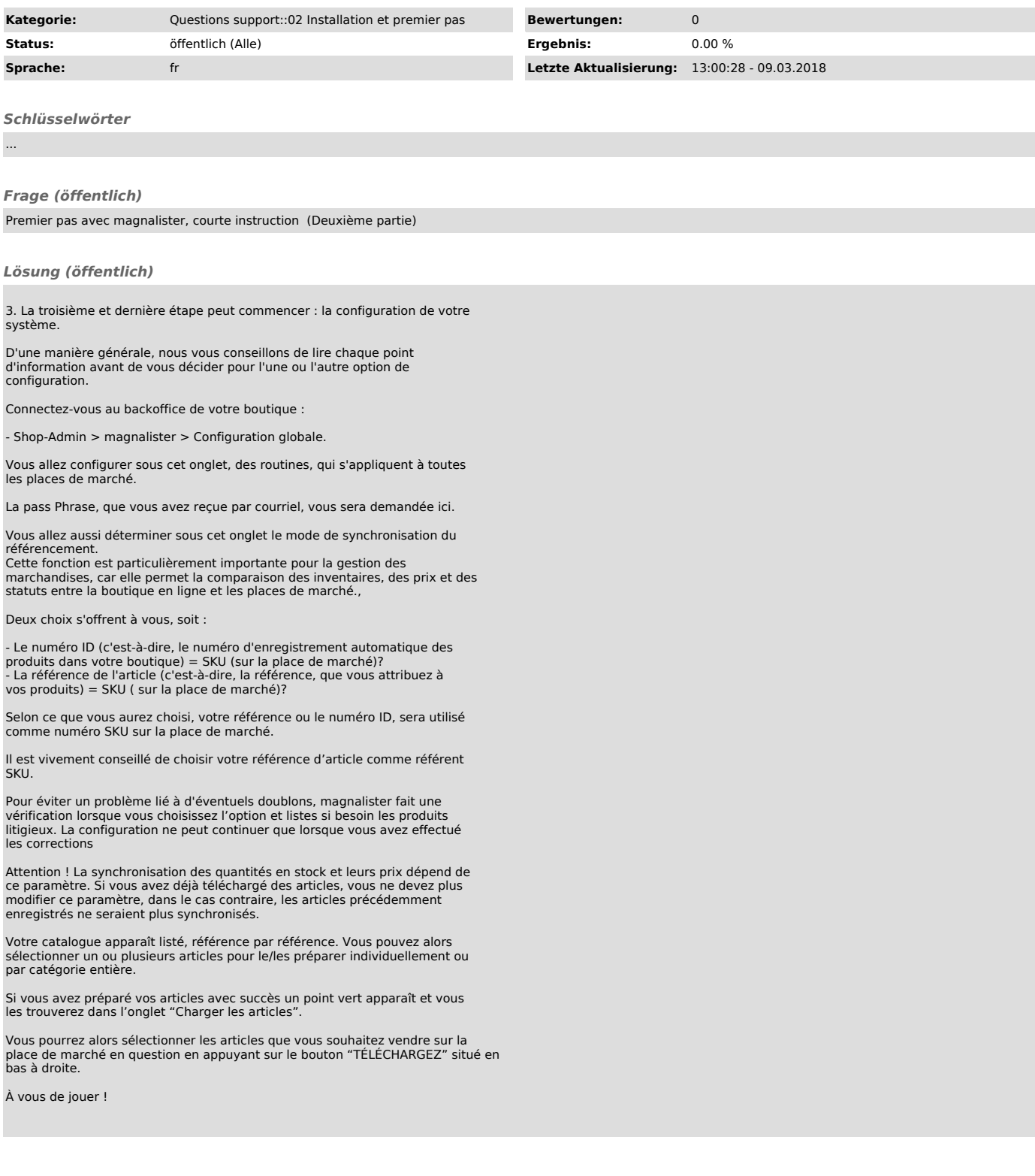